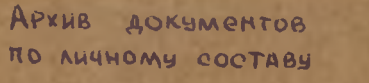

ФОНД № 4

KOONEPATMB

OUNCP

дел по личному составу

ст. Новоплатнировская

"НАДЕЖДА"

## ОГЛАВЛЕНИЕ

## ОПИСИ

## дел по личному составу

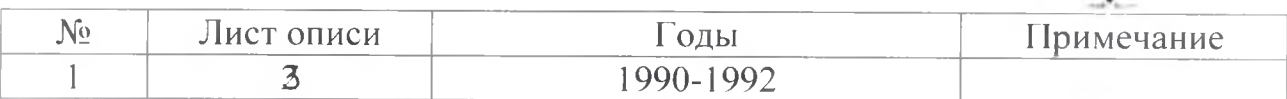

 $\mathcal{A}_\alpha$ 

A.

 $\pmb{\lambda}$ 

Архивный отдел администрации муниципального образования Ленинградский район

1990 - 1992 г.г. - Кооператив «Надежда»

 $\Phi$ ОНД - Л-4 ОПИСЬ  $\mathbf{N}$ 91-л дел по личному составу за 1990-1992 годы

## ПРЕДИСЛОВИЕ к описи дел по личному составу ремонтно-строительного кооператива «Надежда» за 1990-1992 годы

Ремонтно-строительный кооператив «Надежда» был образован на основании протокола от 3 мая 1990 года №1 общего собрания учредителей и решения Ленинградского районного Совета народных депутатов от 6 июля 1990 года.

Основная деятельность кооператива заключалась в ремонте и строительстве жилых домов, подсобных строений граждан, объектов культурно-массового назначения.

В 1992 года кооператив был ликвидирован.

На основании проведенной экспертизы документов по личному составу за 1990-1992 годы в количестве 7 (семи) единиц хранения, были обработаны и описаны в описи №1-л.

В опись №1-л вошли: Устав кооператива за 1990 год, заявления членов кооператива за 1990-1992 годы, протоколы общих собраний за 1990-1992 годы, расчетно-платежные ведомости за 1990-1992 годы, книга учета бухгалтерских счетов за 1990-1992 годы. Опись составлена  $\overline{10}$ хронологическому принципу.

Главный бухгалтер кооператива «Надежда»

В.Е. Кучер

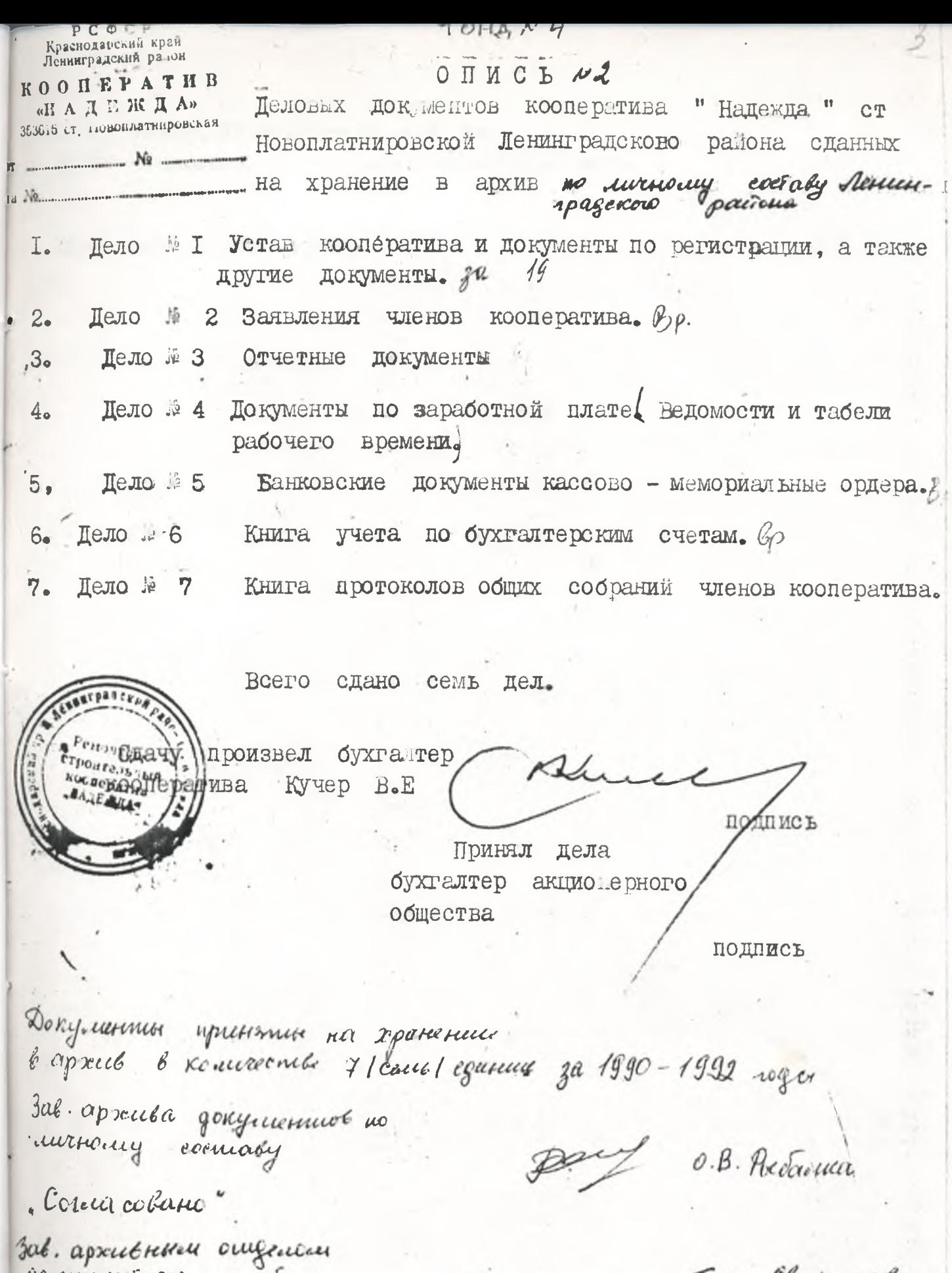

agnecentrespaises patiers

Clays

Г. м. Свидшдова